## **Form-2**

## **Application for Corrigendum**

## Auto-fetch details which can be fetched from the selected proposal

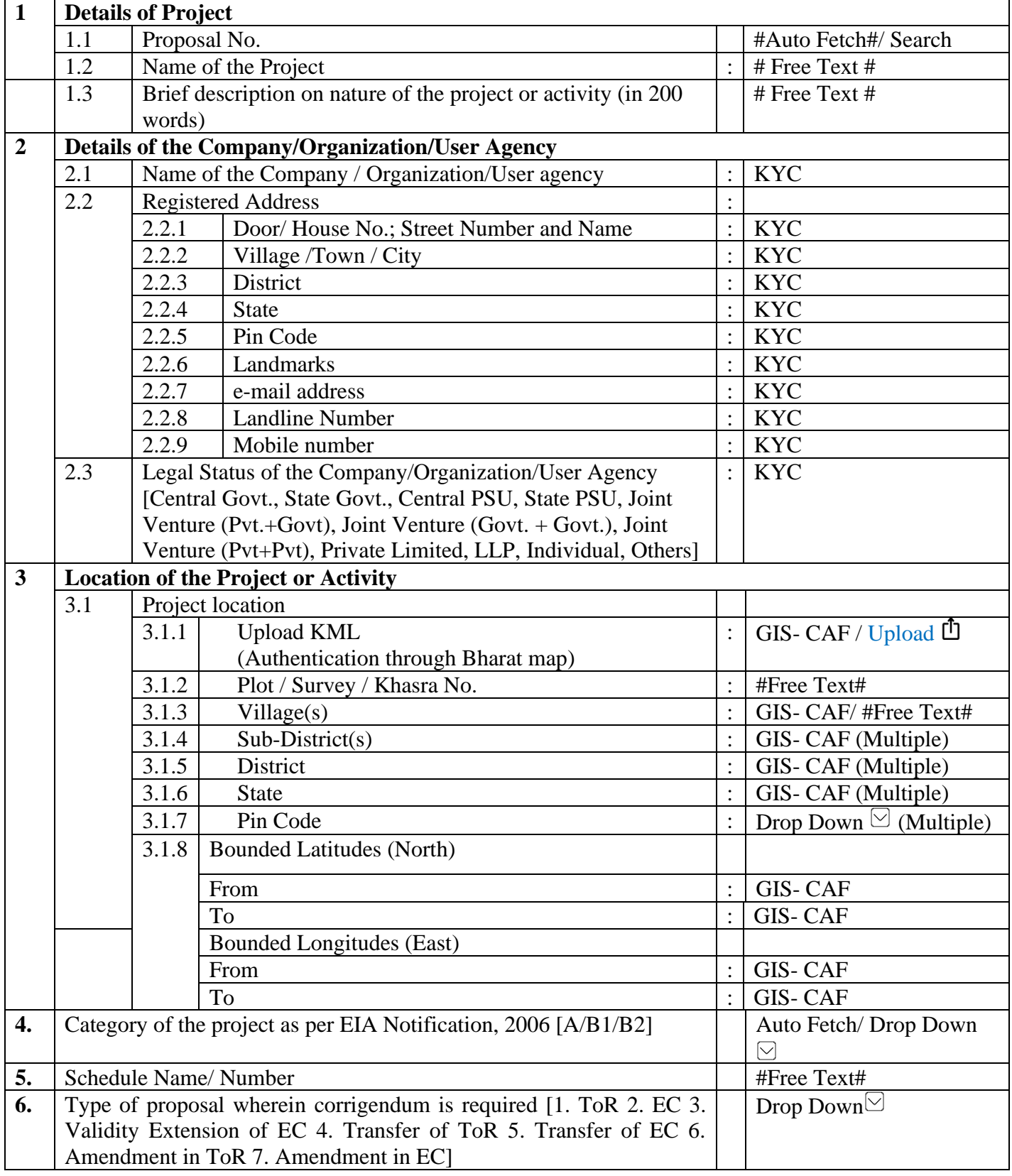

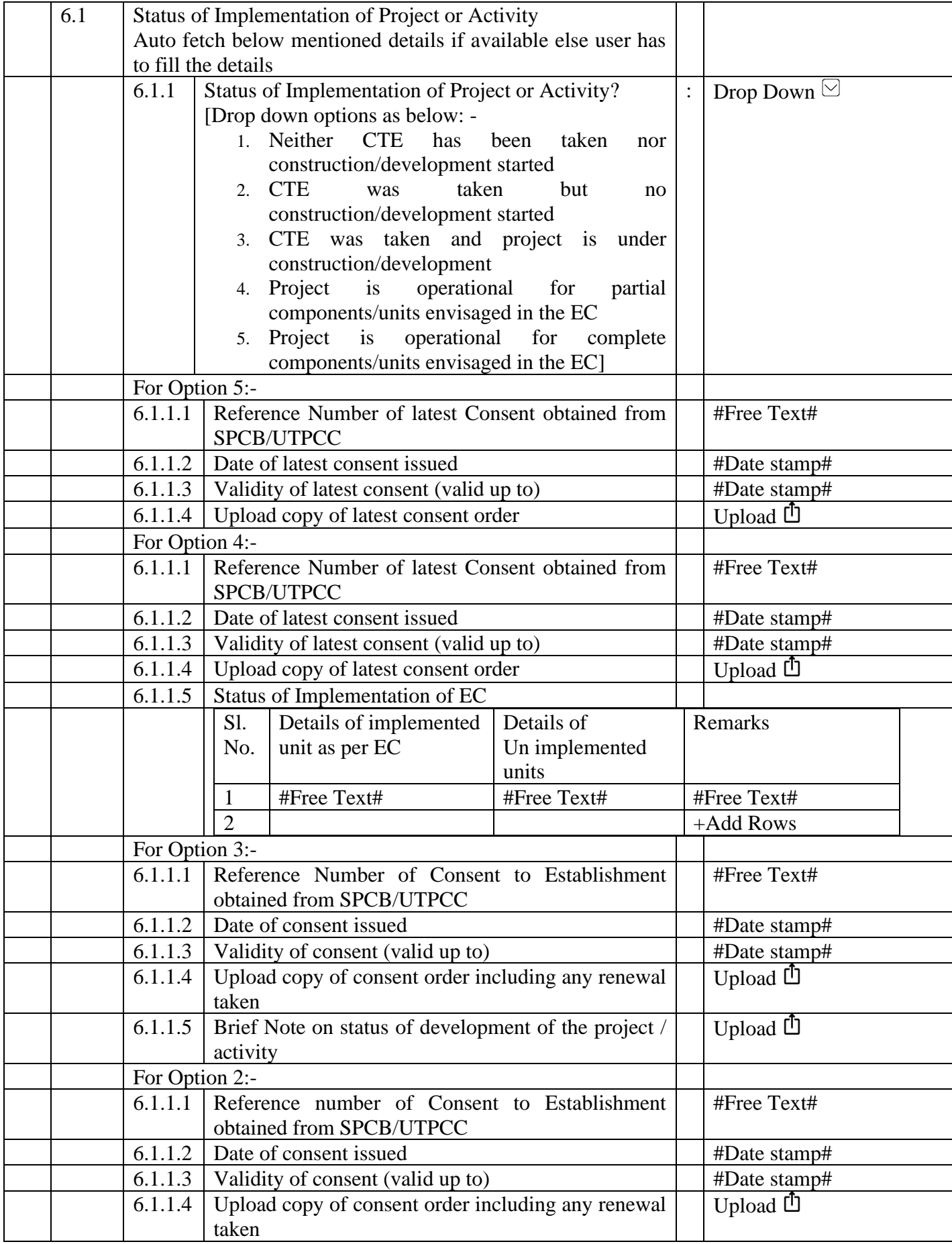

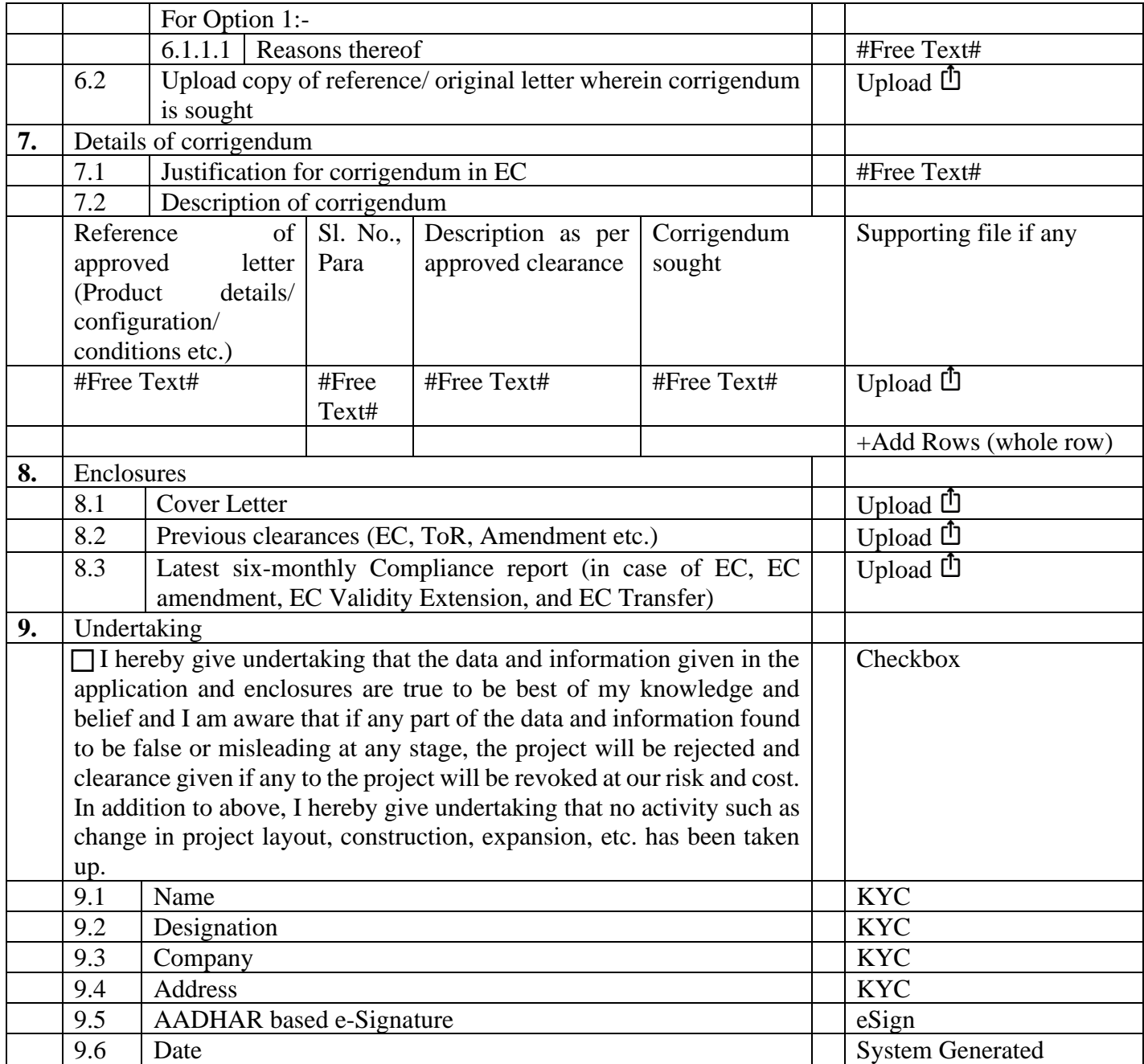